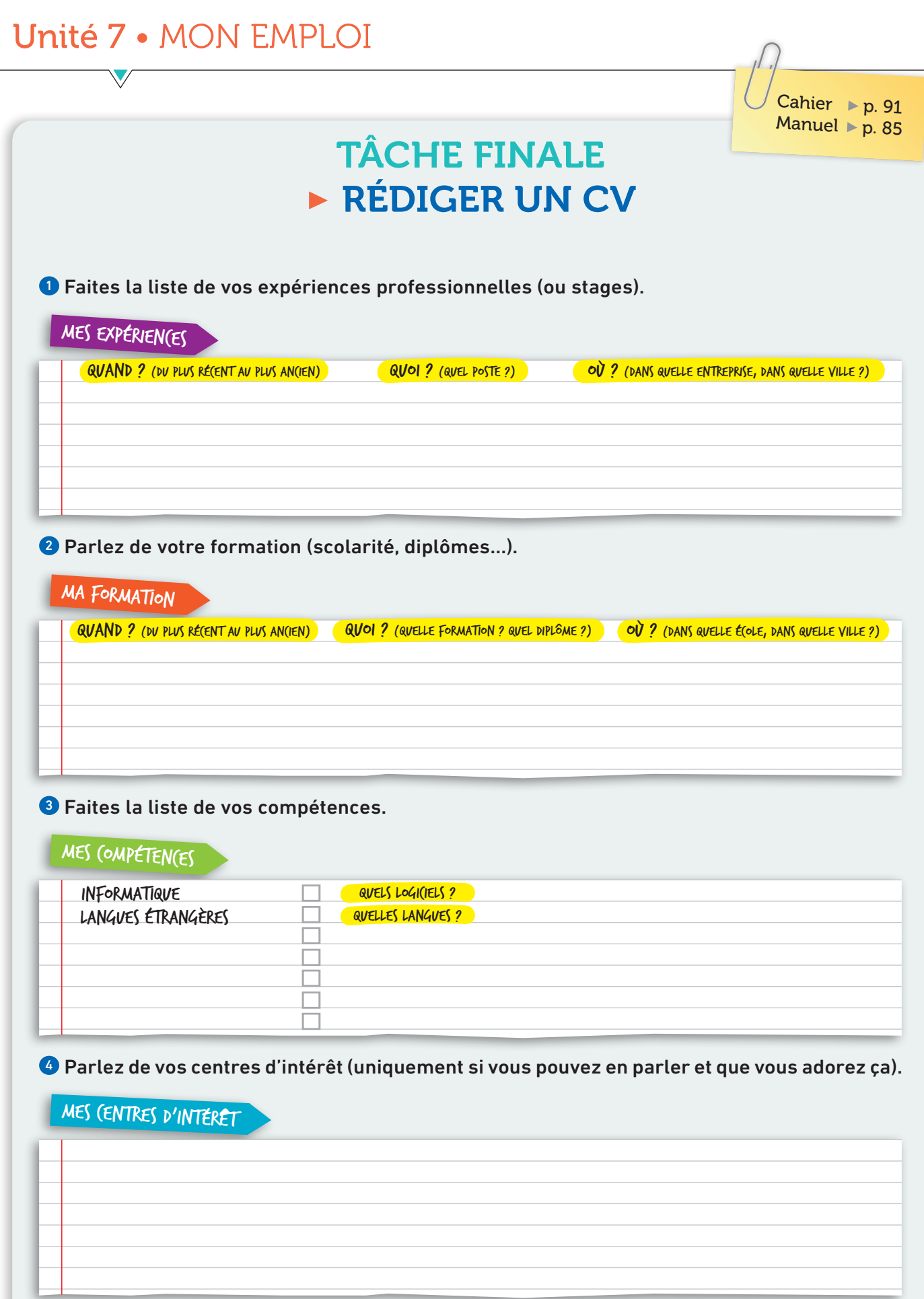

À VOUS! Créez votre CV en salle informatique. Choisissez les couleurs, le style, etc. Attention: un CV doit rester simple et clair !